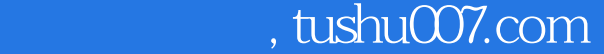

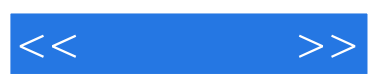

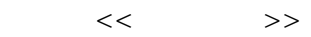

- 13 ISBN 9787539436173
- 10 ISBN 7539436174

出版时间:2010-8

页数:52

PDF

http://www.tushu007.com

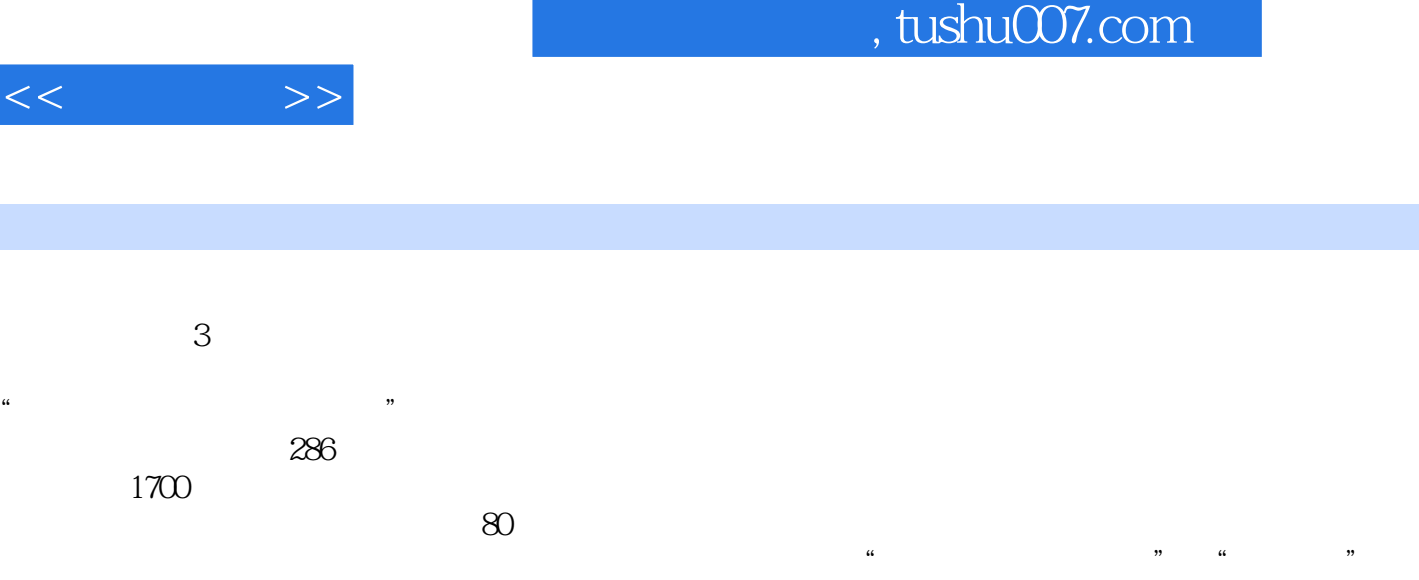

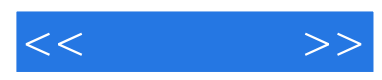

1951

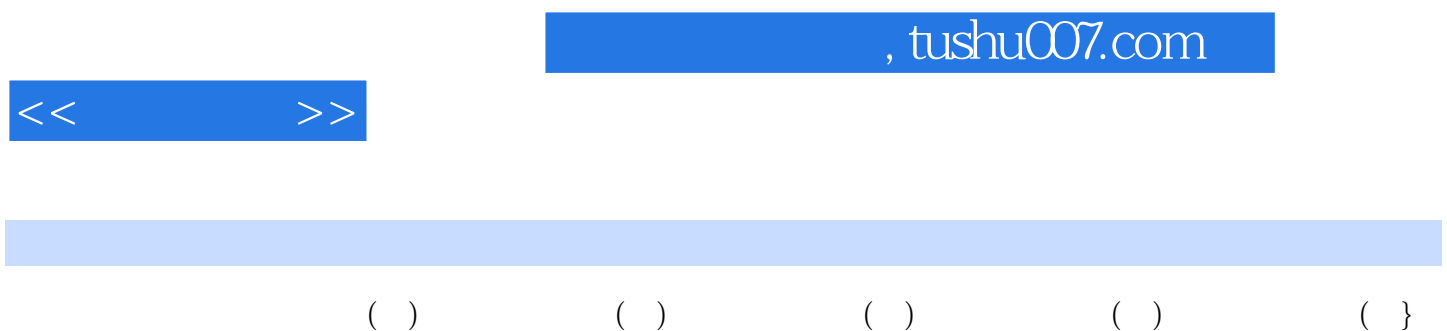

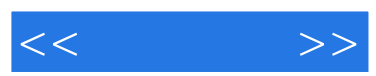

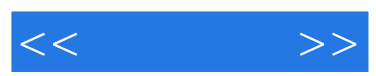

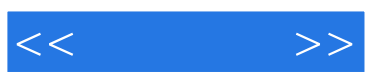

本站所提供下载的PDF图书仅提供预览和简介,请支持正版图书。

更多资源请访问:http://www.tushu007.com